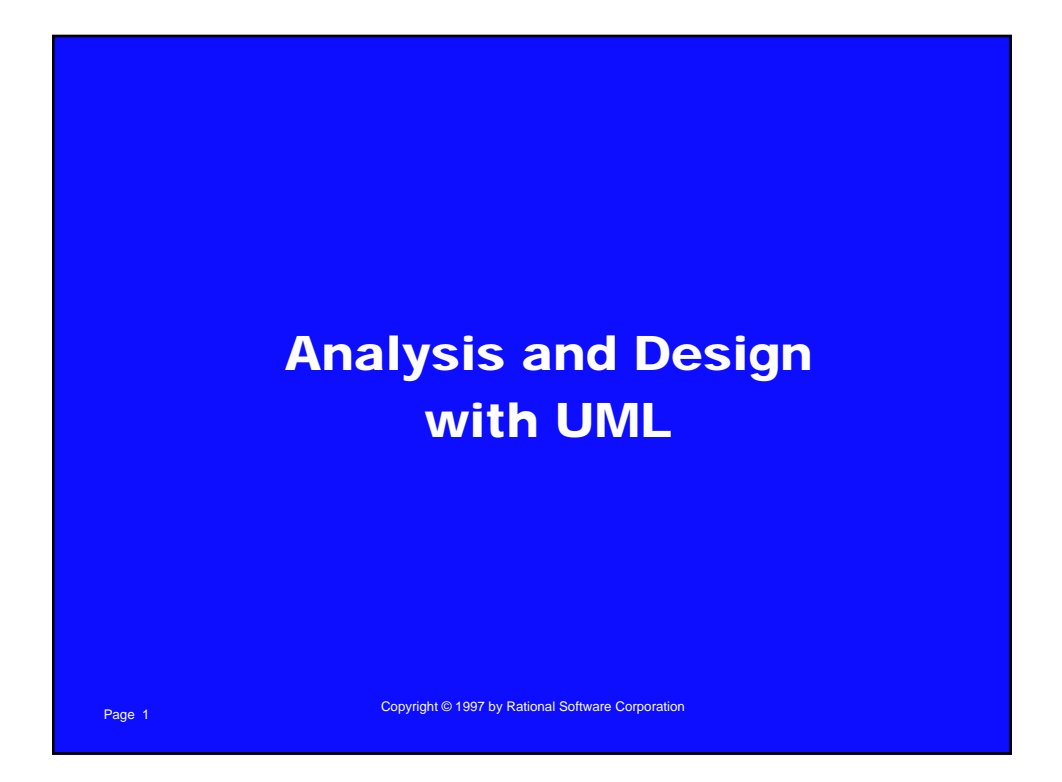

# Page 2 Copyright © 1997 by Rational Software Corporation Agenda **n** Benefits of Visual Modeling **n History of the UML n Visual Modeling with UML** n **The Rational Iterative Development Process**

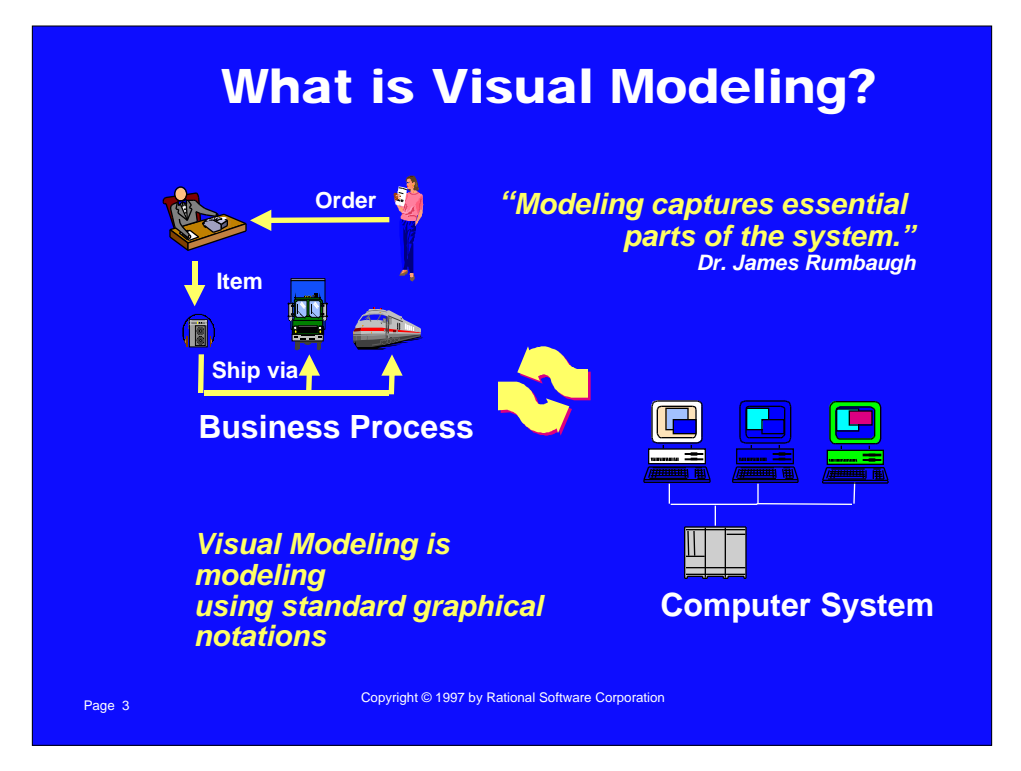

#### Visual Modeling Captures Business Process*Use Case Analysis is a technique to capture business process from user's perspective*  $\circ$  $\bigcirc$  $\circ$  $\circ$  $\circ$  $\circ$  $\circ$  $\bigcirc$  $\circ$ ত  $\circ$  $\circ$  $\circ$ Ò  $\circ$  $\circ$  $\circ$  $\bigcirc$  $\bullet$  $\bullet$  $\circ$  $\circ$  $\bullet$  $\circ$  $\circ$  $\bullet$  $\circ$  $\circ$ Page 4 Copyright © 1997 by Rational Software Corporation

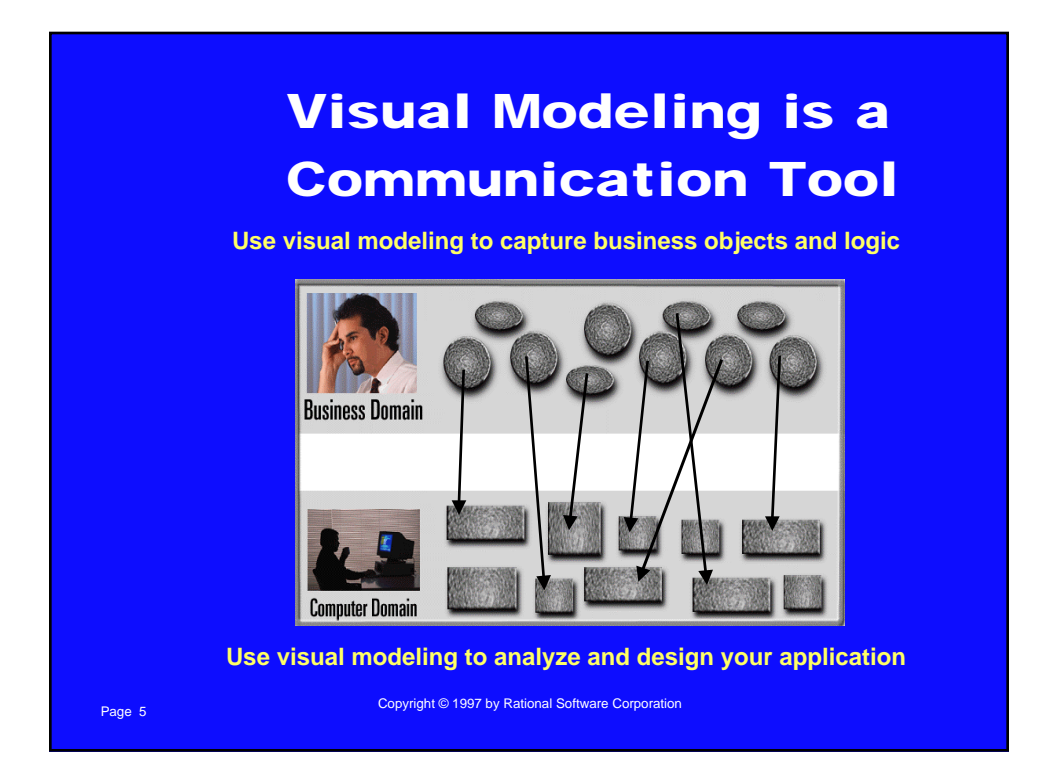

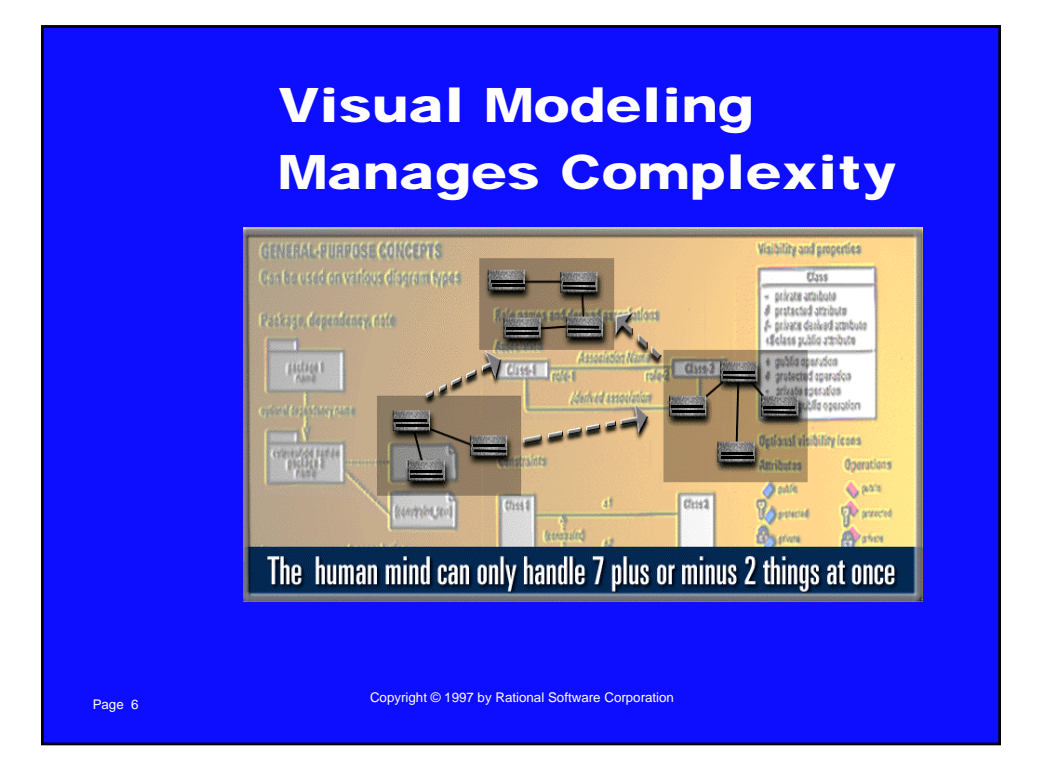

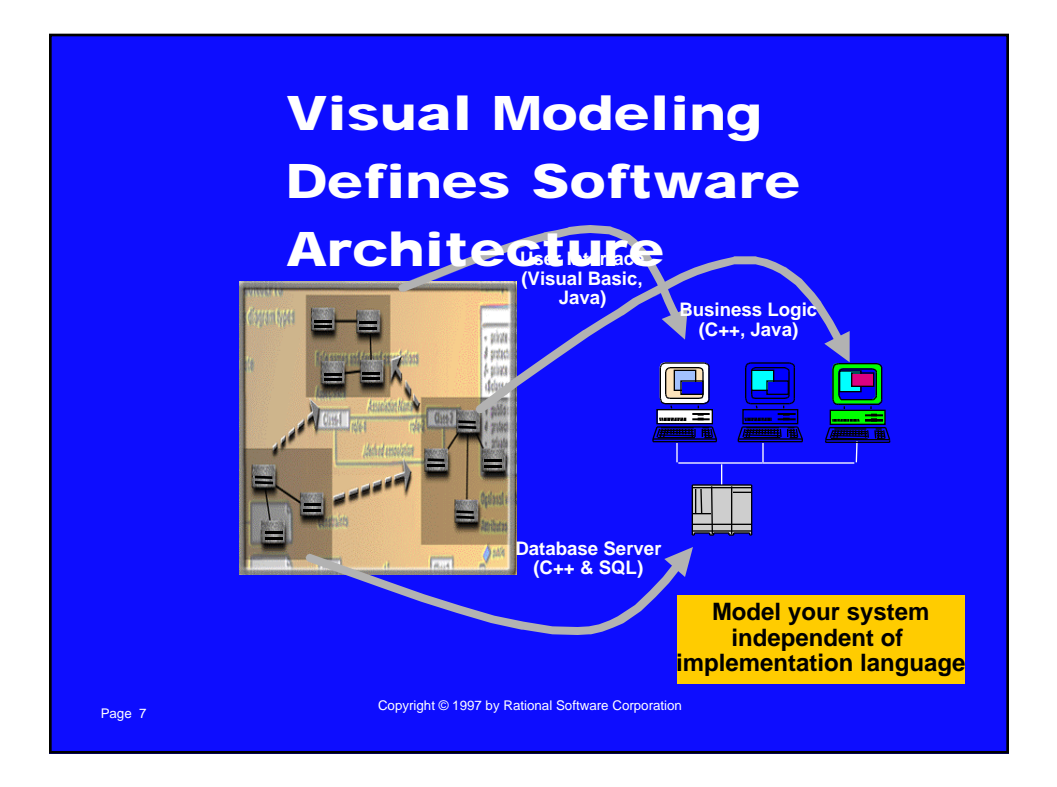

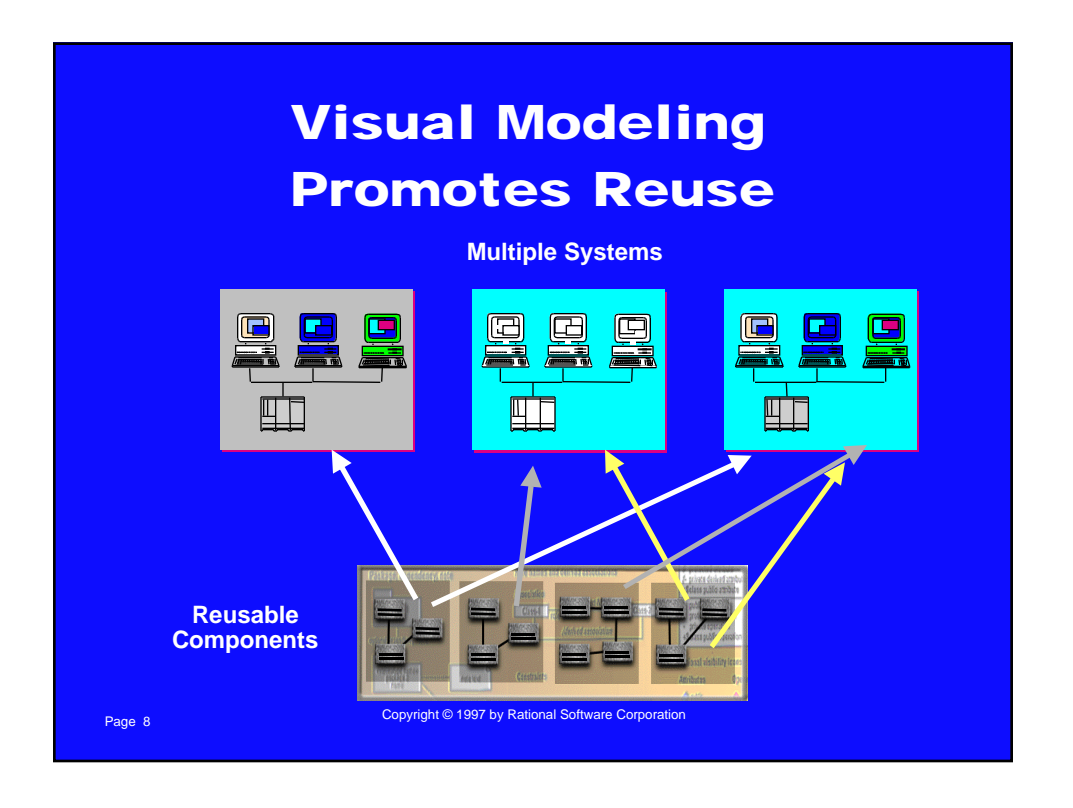

### What is the UML?

- n **UML stands for Unified Modeling Language**
- The UML combines the best of the best from
	- **Data Modeling concepts (Entity Relationship Diagrams)**
	- **Business Modeling (work flow)**

Page 9 Copyright © 1997 by Rational Software Corporation

- **Object Modeling**
- **Component Modeling**
- The UML is the standard language for visualizing, **specifying, constructing, and documenting the artifacts of a software-intensive system**
- n **It can be used with all processes, throughout the development life cycle, and across different implementation technologies**

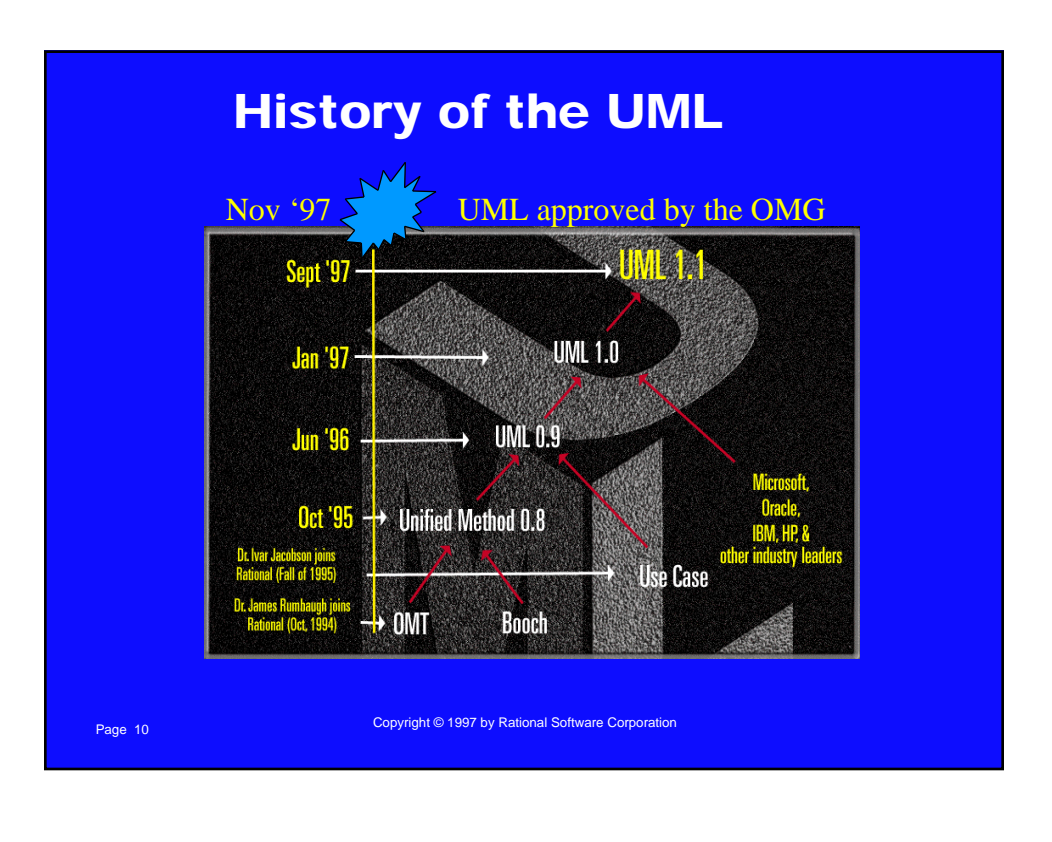

### UML Supports Application Development

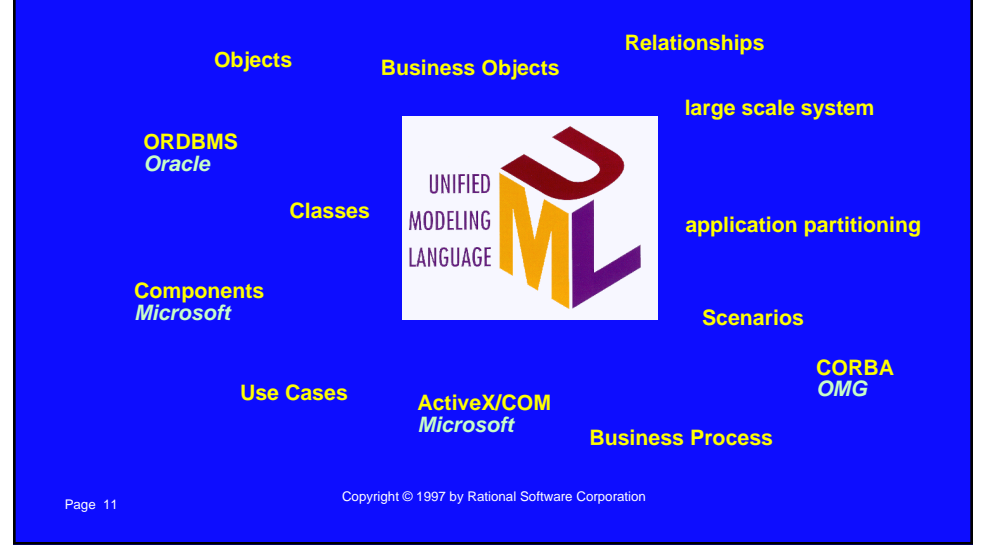

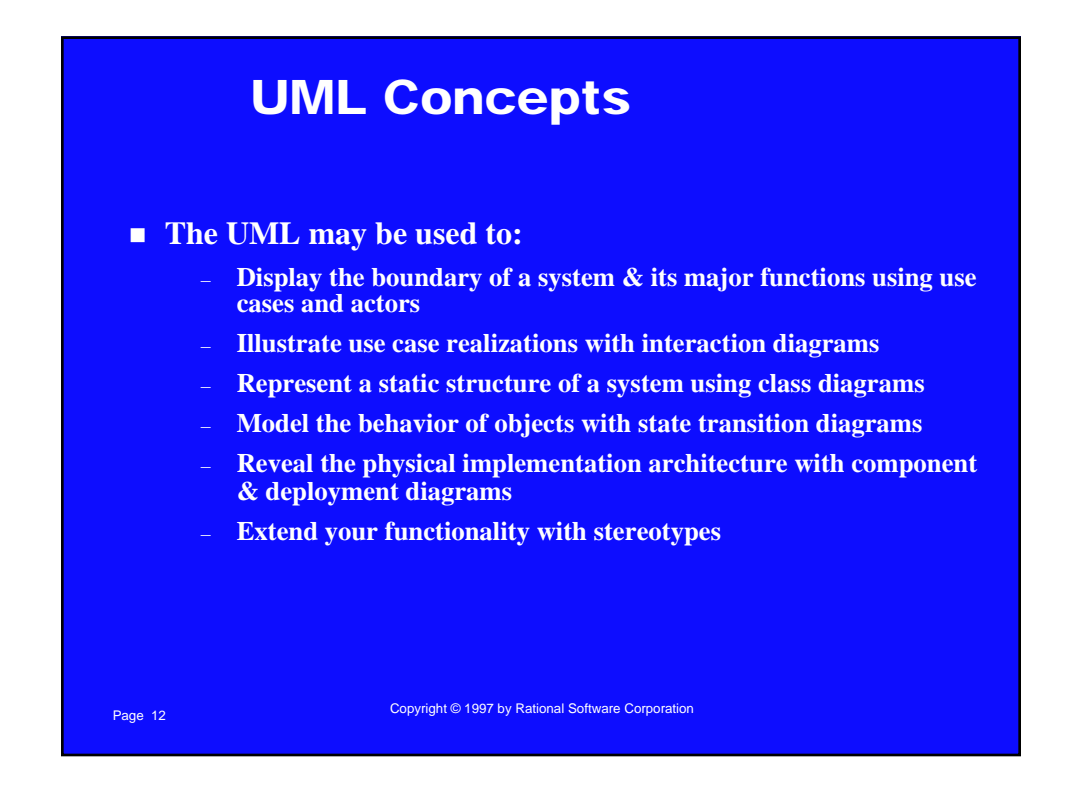

### Putting the UML to Work

- The ESU University wants to computerize their registration **system**
	- **The Registrar sets up the curriculum for a semester**
		- One course may have multiple course offerings
	- **Students select 4 primary courses and 2 alternate courses**
	- **Once a student registers for a semester, the billing system is notified so the student may be billed for the semester**
	- **Students may use the system to add/drop courses for a period of time after registration**
	- **Professors use the system to receive their course offering rosters**
	- **Users of the registration system are assigned passwords which are used at logon validation**

Page 13 Copyright © 1997 by Rational Software Corporation<br>■ Page 13

Page 14 Copyright © 1997 by Rational Software Corporation **Actors** ■ An actor is someone or some thing that must interact with **the system under development Student** Registrar Professor **Billing System** 

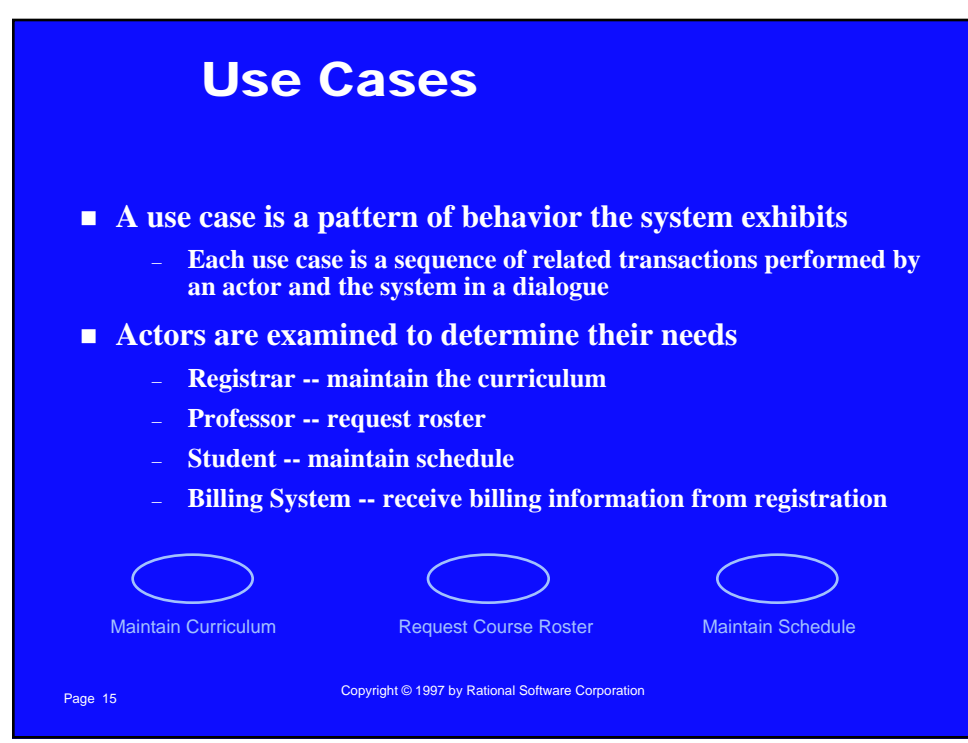

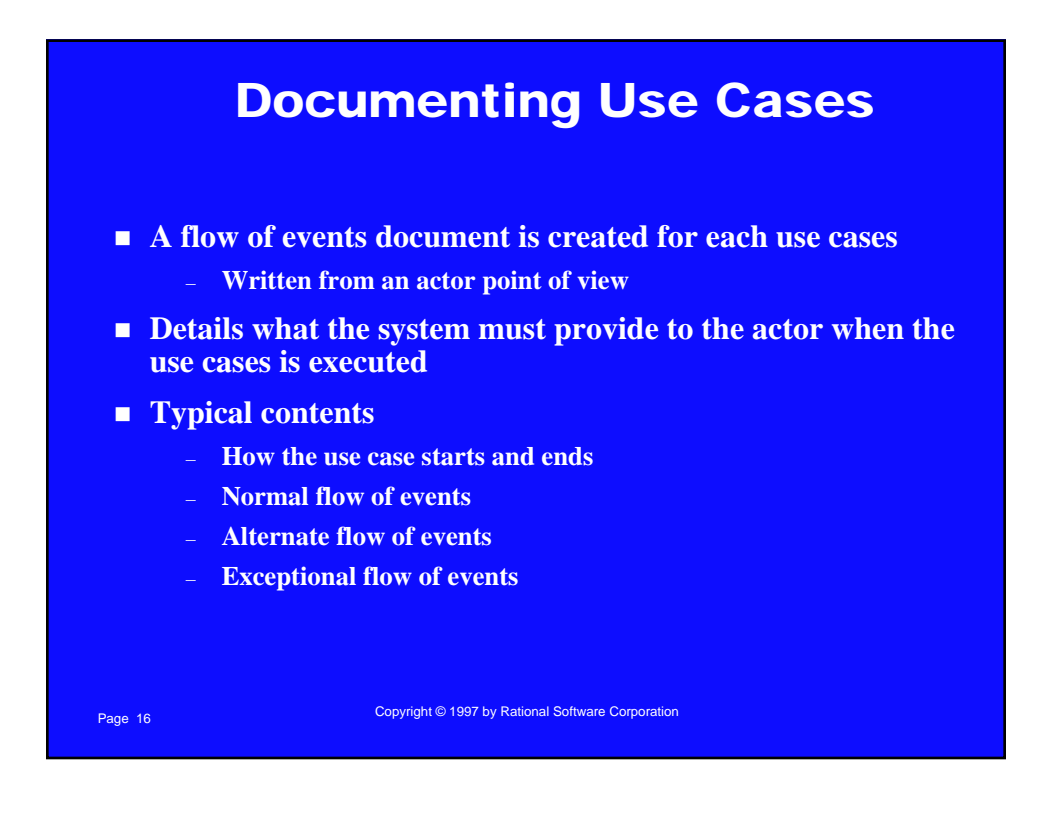

### Maintain Curriculum Flow of Events

- n **This use case begins when the Registrar logs onto the Registration System and enters his/her password. The system verifies that the password is valid (E-1) and prompts the Registrar to select the current semester or a future semester (E-2). The Registrar enters the desired semester. The system prompts the professor to select the desired activity: ADD, DELETE, REVIEW, or QUIT.**
- If the activity selected is ADD, the S-1: Add a Course subflow is **performed.**
- If the activity selected is DELETE, the S-2: Delete a Course subflow is **performed.**
- n **If the activity selected is REVIEW, the S-3: Review Curriculum subflow is performed.**
- n **If the activity selected is QUIT, the use case ends.**

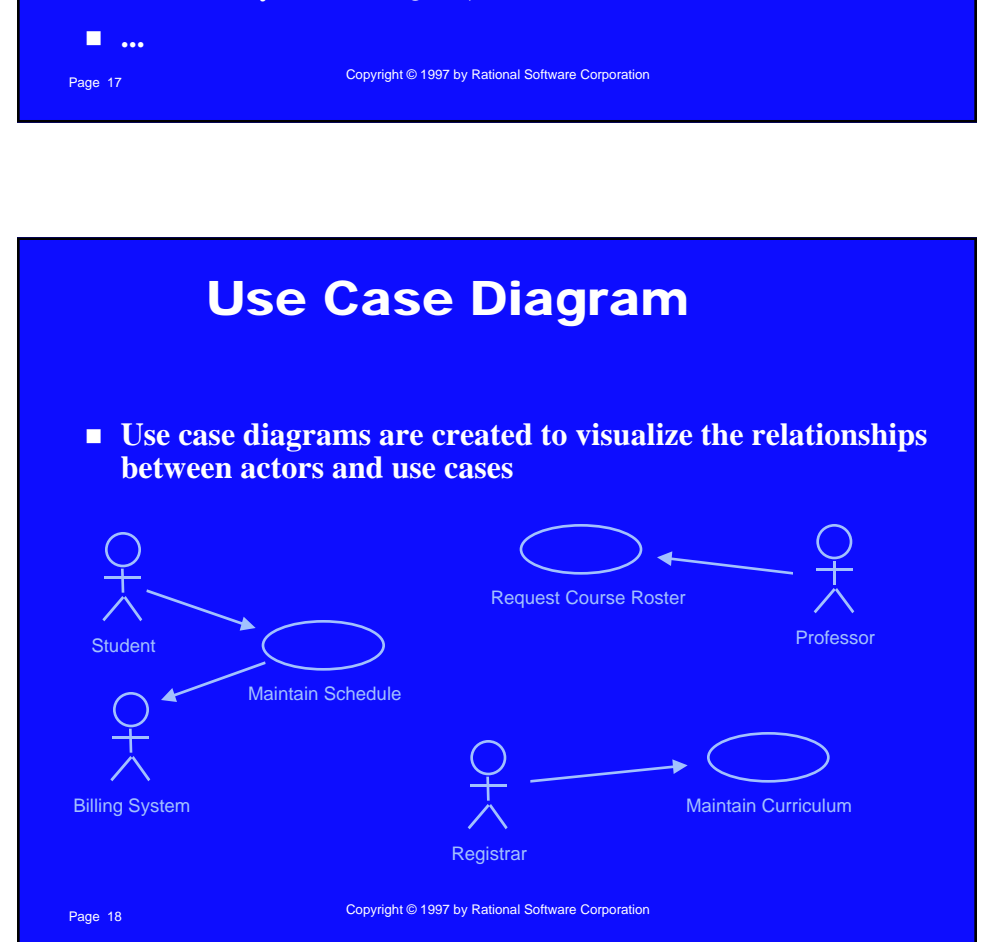

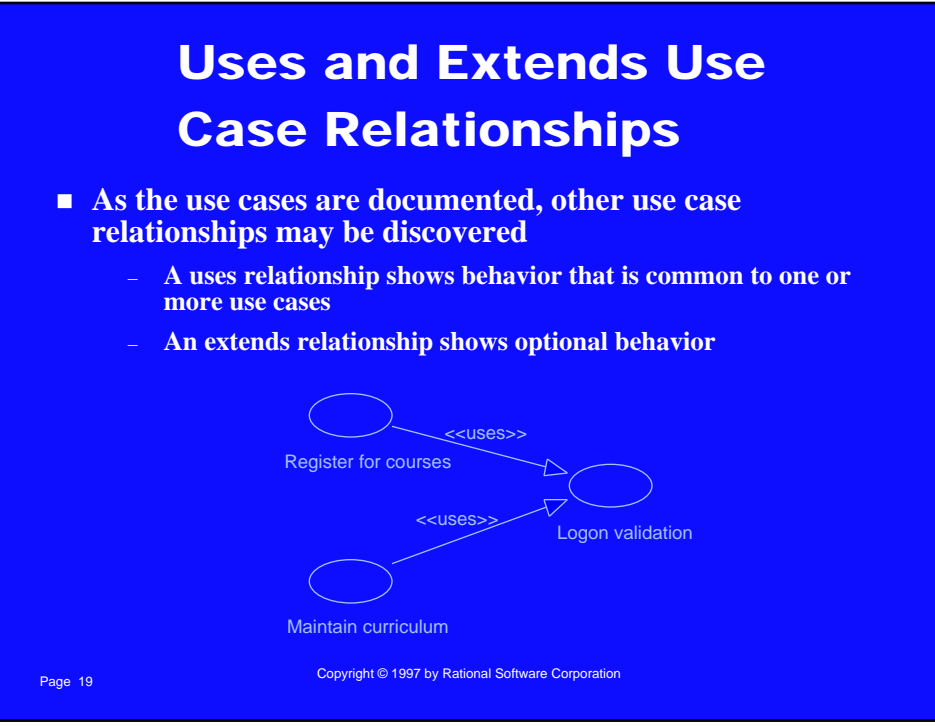

## Page 20 Copyright © 1997 by Rational Software Corporation Use Case Realizations n **The use case diagram presents an outside view of the system** n **Interaction diagrams describe how use cases are realized as interactions among societies of objects** n **Two types of interaction diagrams** – **Sequence diagrams** – **Collaboration diagrams**

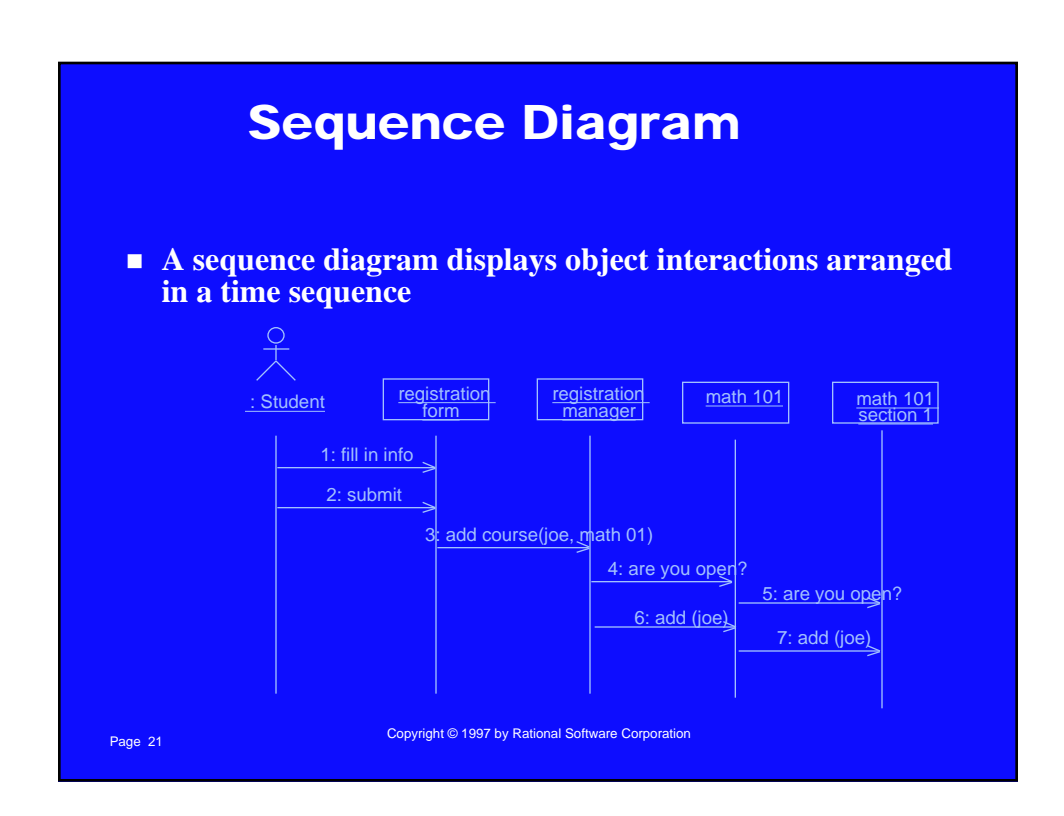

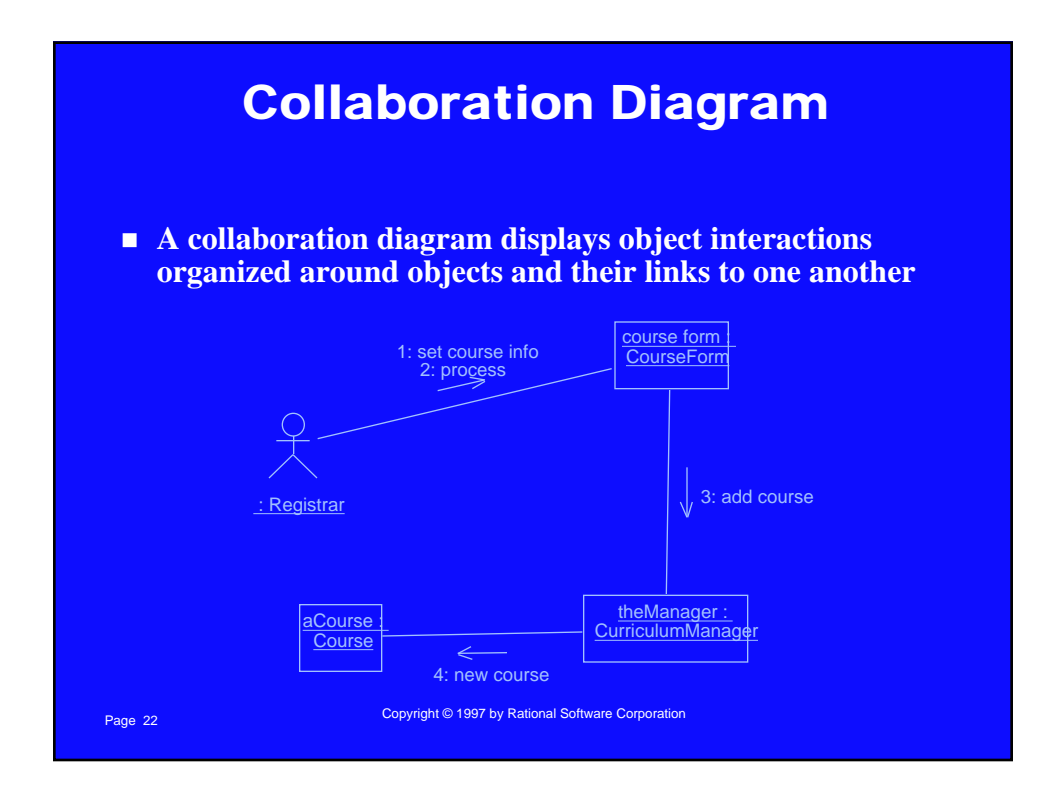

### Class Diagrams

- n **A class diagram shows the existence of classes and their relationships in the logical view of a system**
- n **UML modeling elements in class diagrams**
	- **Classes and their structure and behavior**
	- **Association, aggregation, dependency, and inheritance relationships**
	- **Multiplicity and navigation indicators**
	- **Role names**

Page 23 Copyright © 1997 by Rational Software Corporation

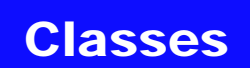

- n **A class is a collection of objects with common structure, common behavior, common relationships and common semantics**
- **Classes are found by examining the objects in sequence and collaboration diagram**
- n **A class is drawn as a rectangle with three compartments**
- n **Classes should be named using the vocabulary of the domain**
	- **Naming standards should be created**
	- **e.g., all classes are singular nouns starting with a capital letter**

Page 24 Copyright © 1997 by Rational Software Corporation

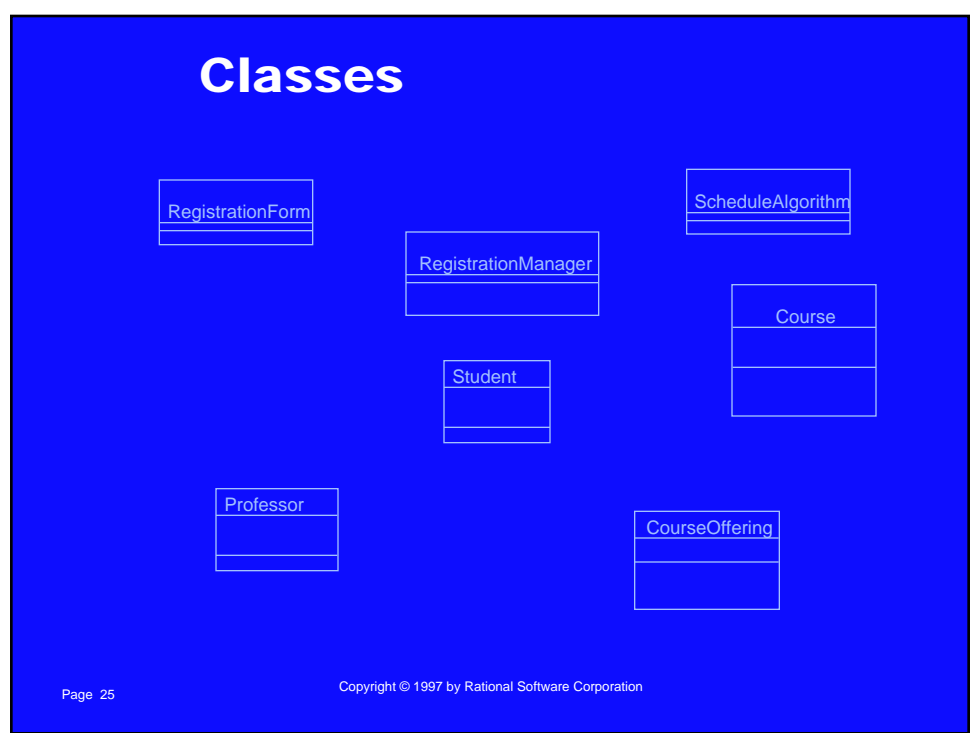

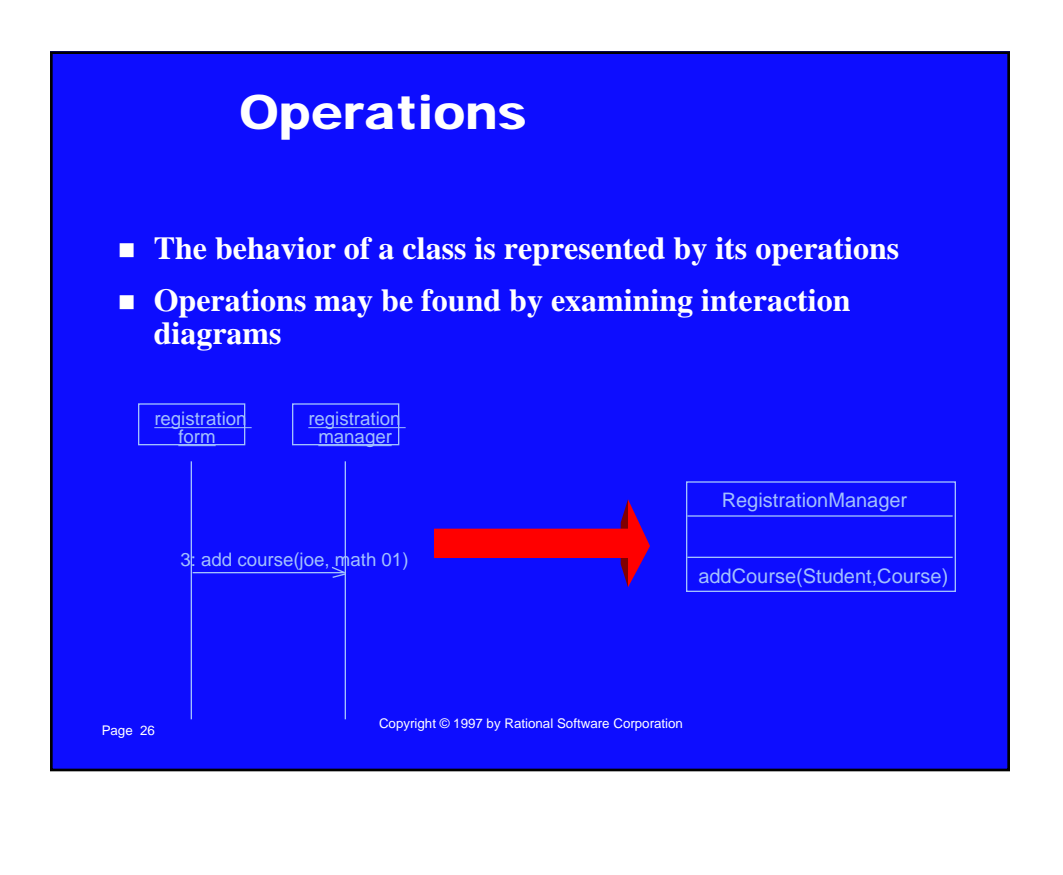

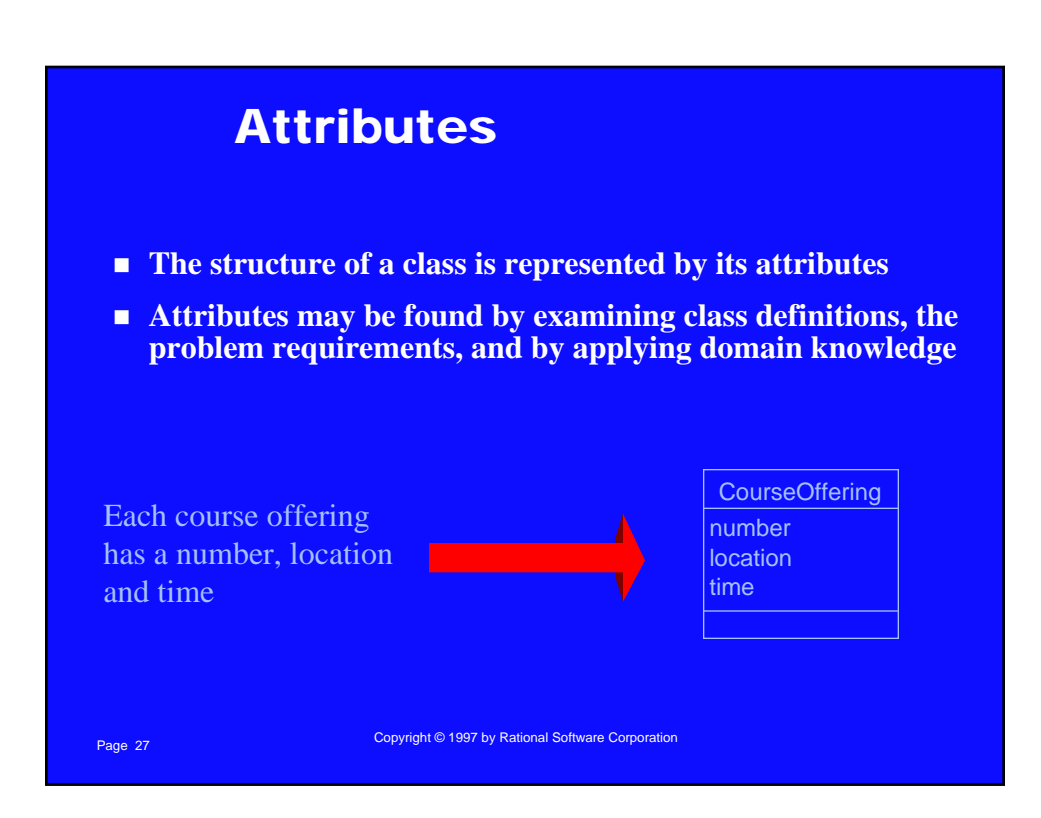

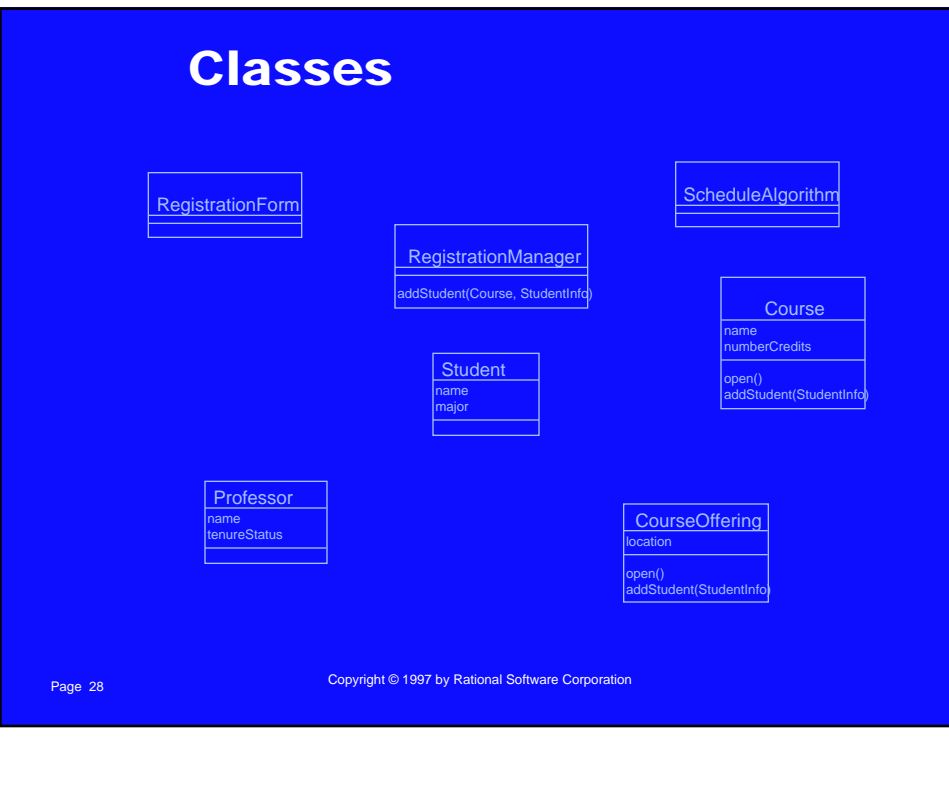

### Relationships

- n **Relationships provide a pathway for communication between objects**
- Sequence and/or collaboration diagrams are examined to **determine what links between objects need to exist to accomplish the behavior -- if two objects need to "talk" there must be a link between them**
- **Three types of relationships are:** 
	- **Association**
	- **Aggregation**
	- **Dependency**

Page 29 Copyright © 1997 by Rational Software Corporation

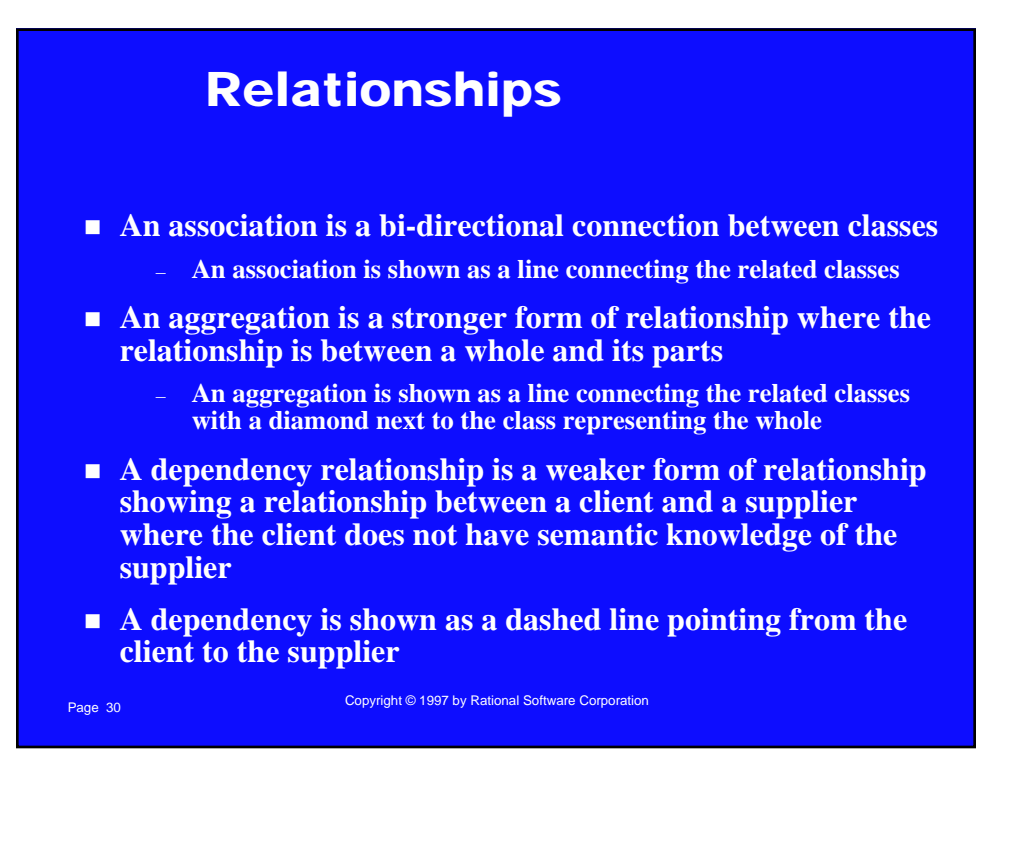

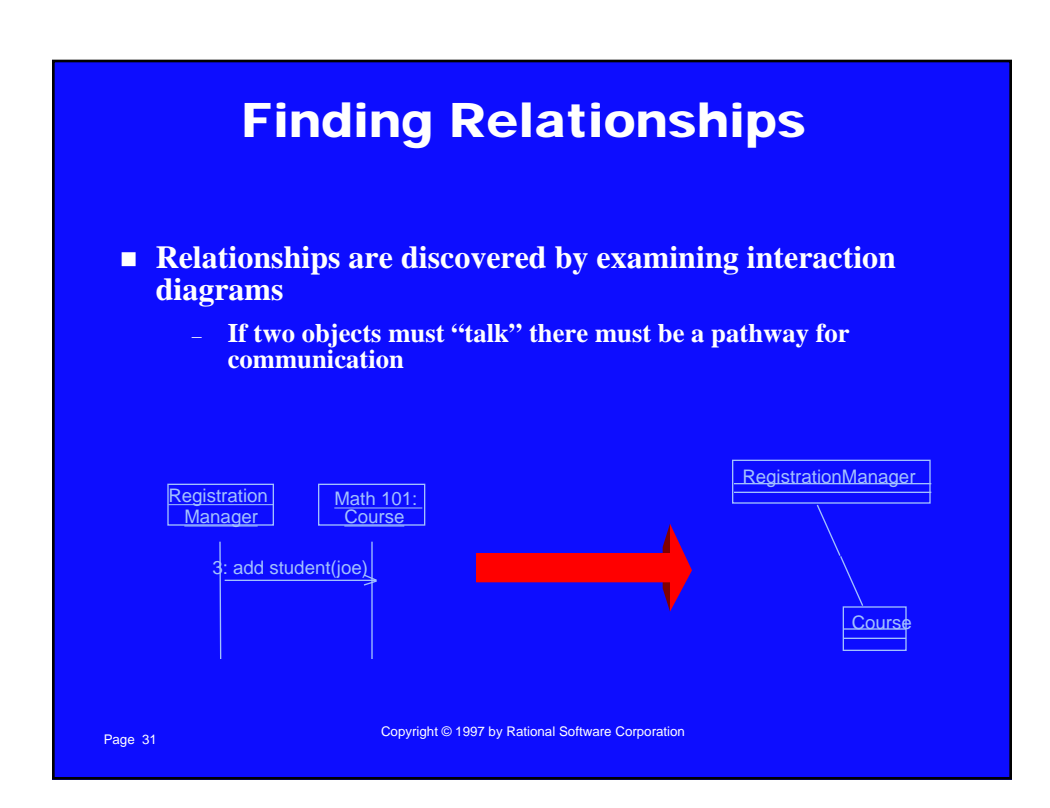

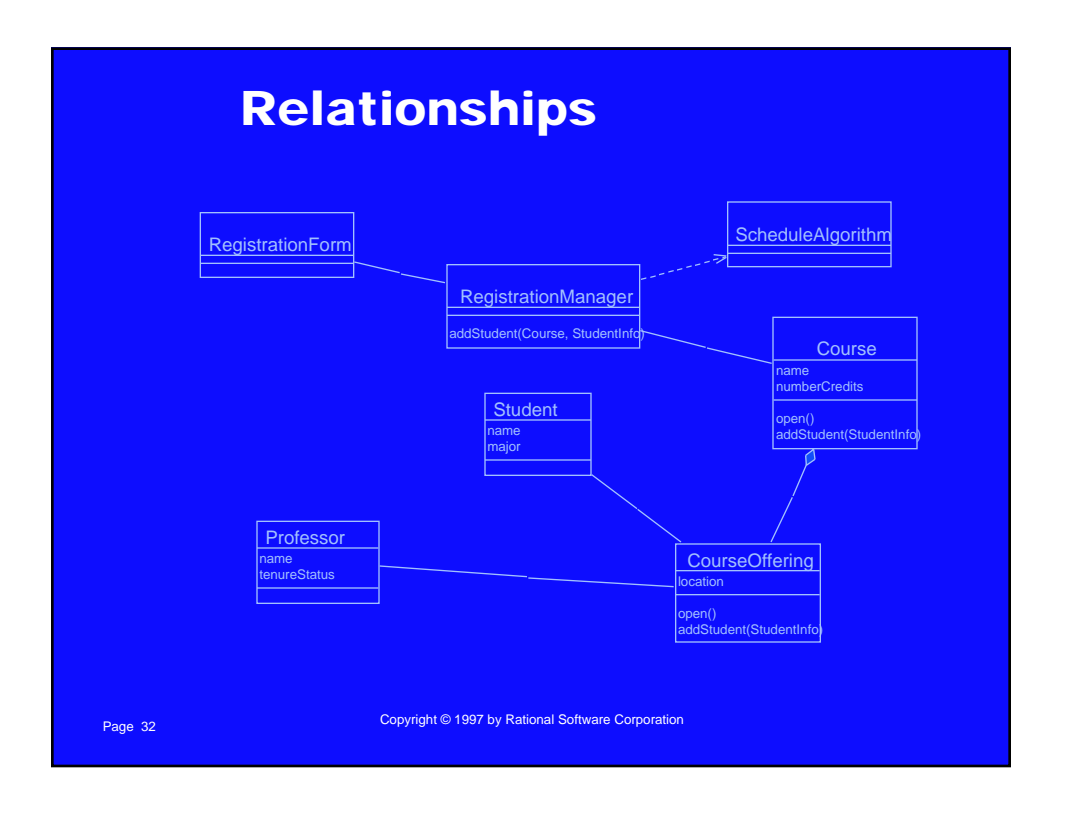

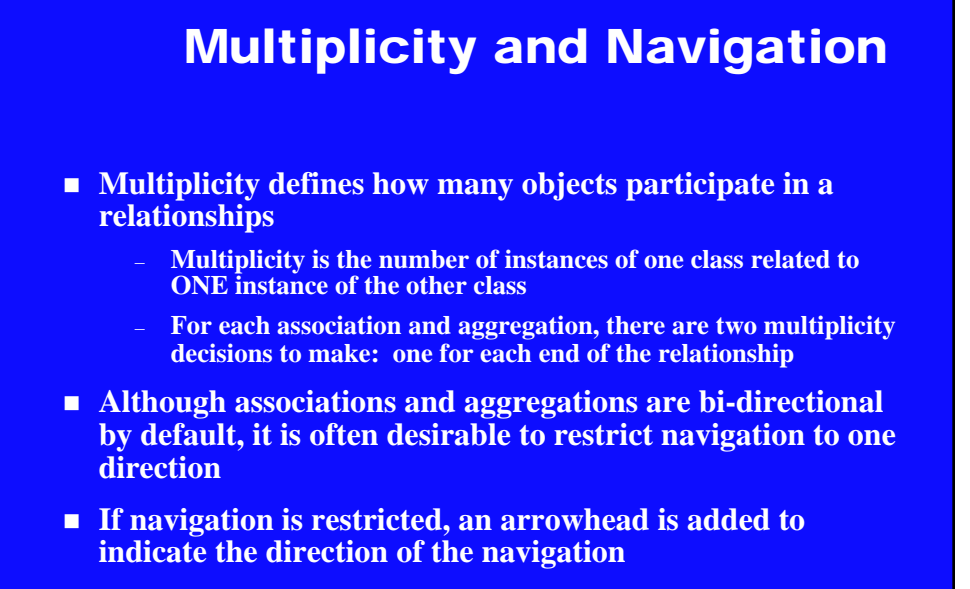

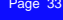

Page 33 Copyright © 1997 by Rational Software Corporation

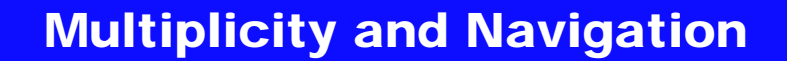

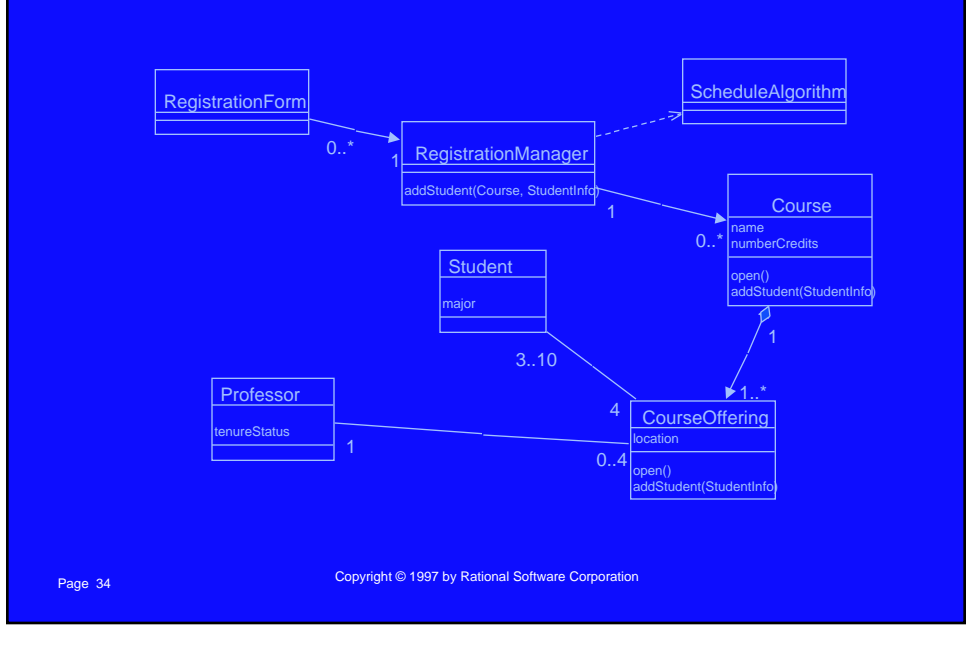

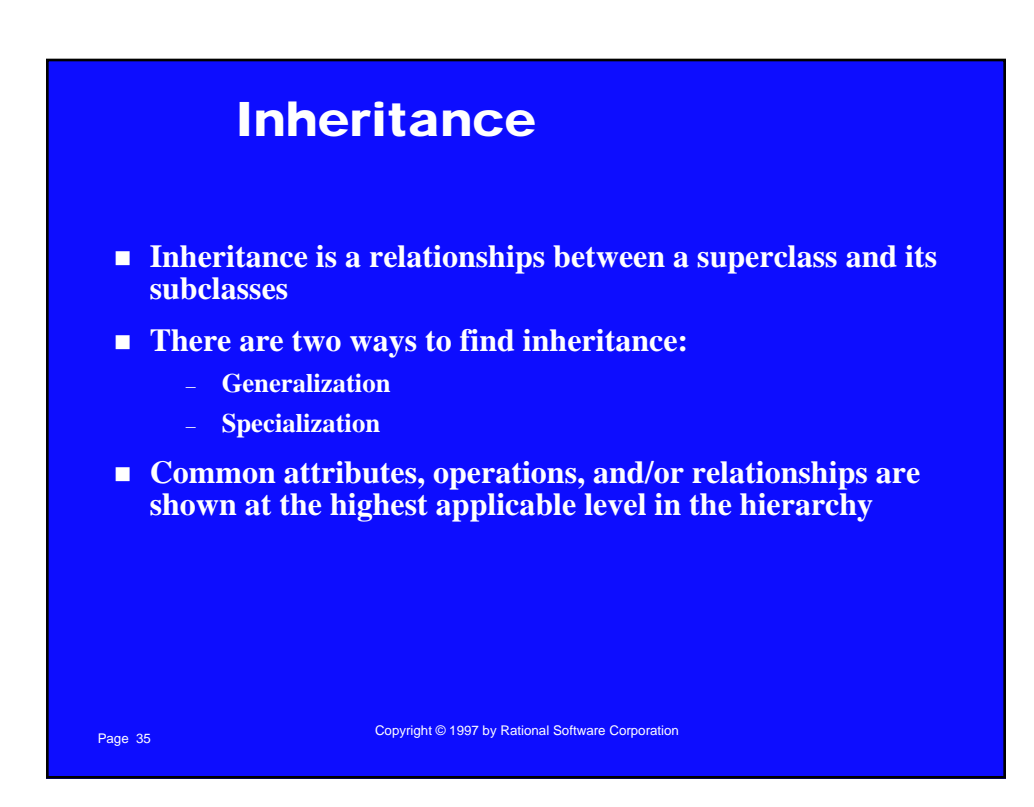

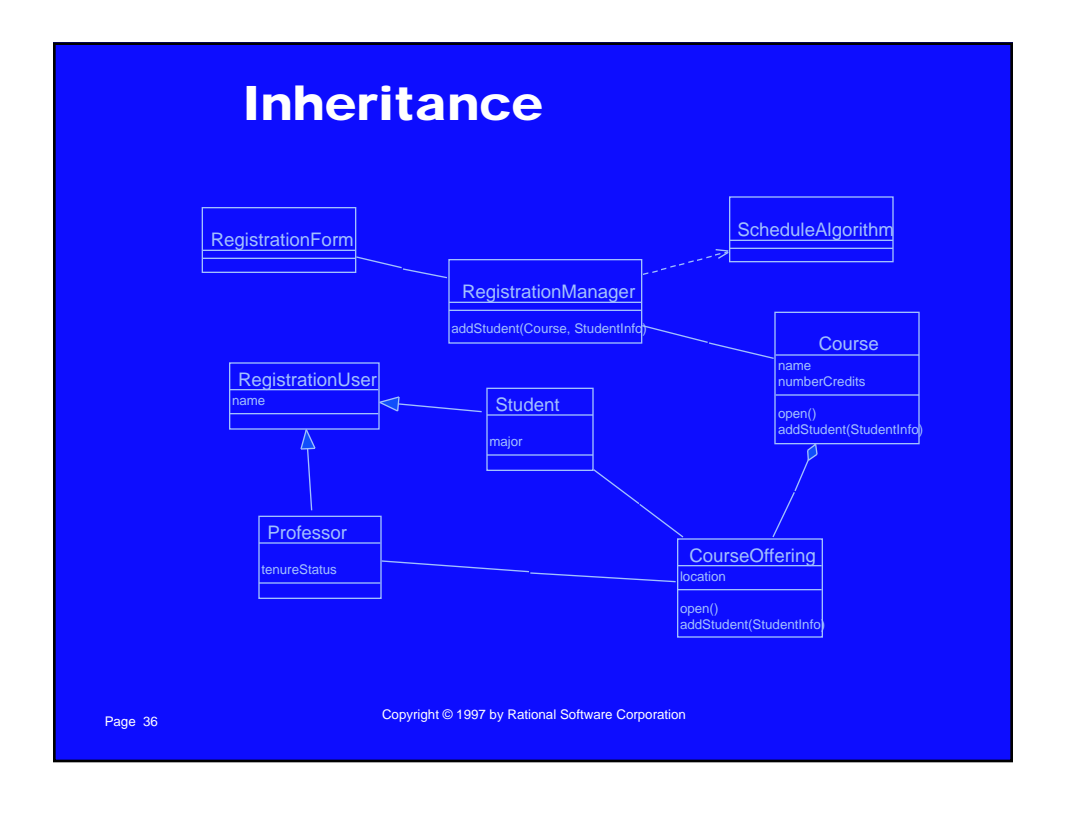

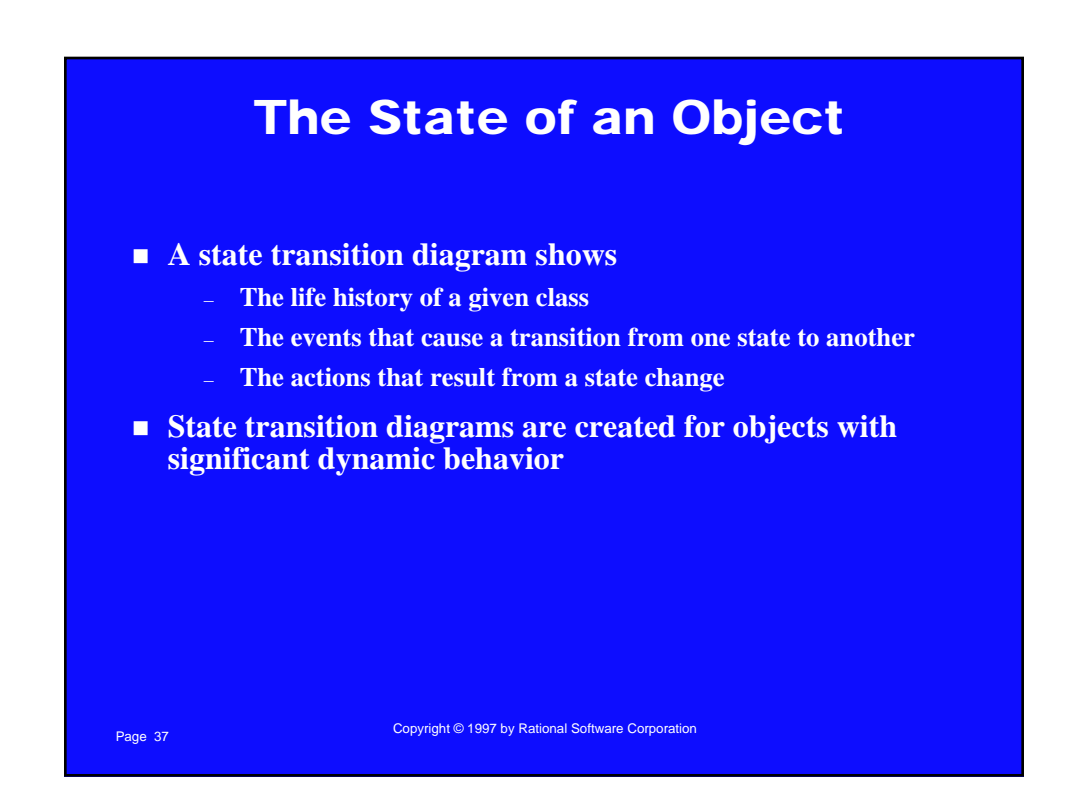

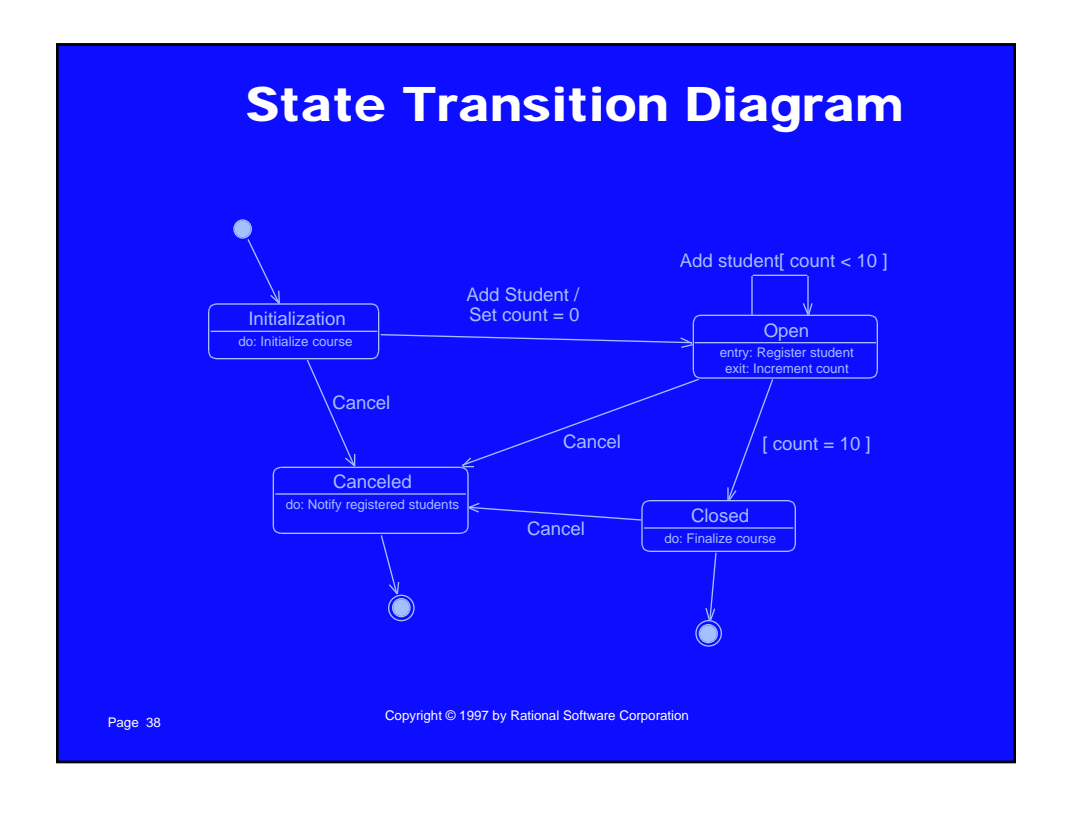

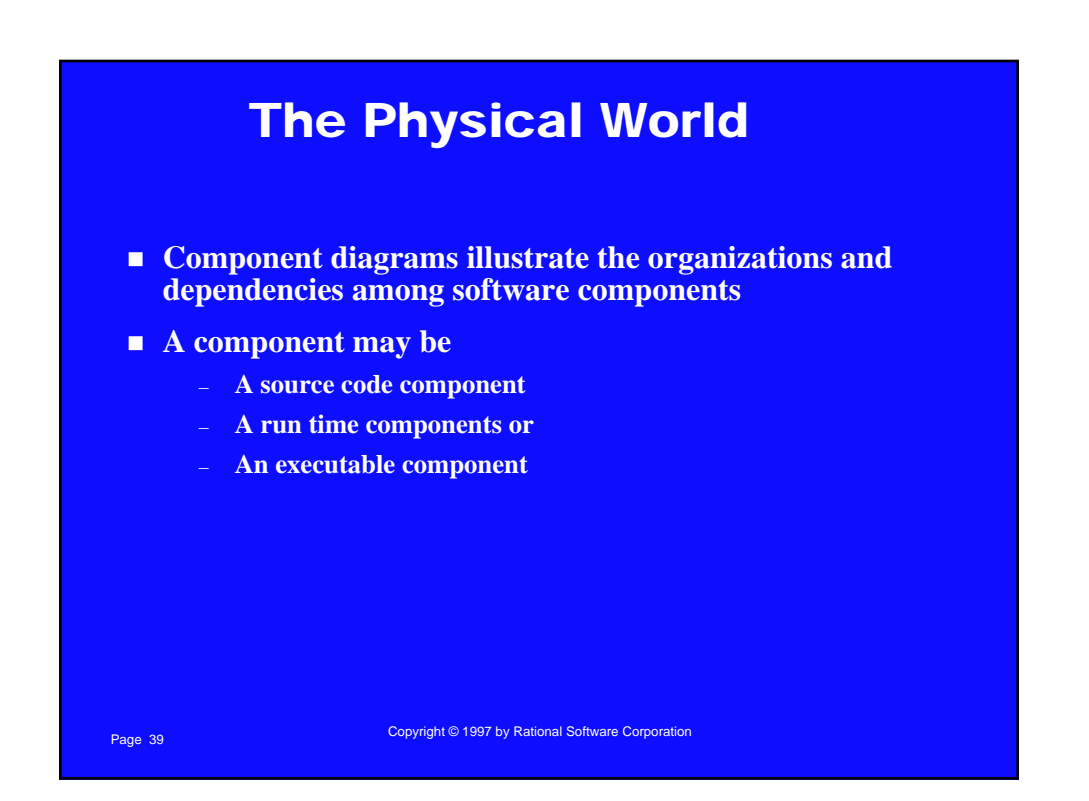

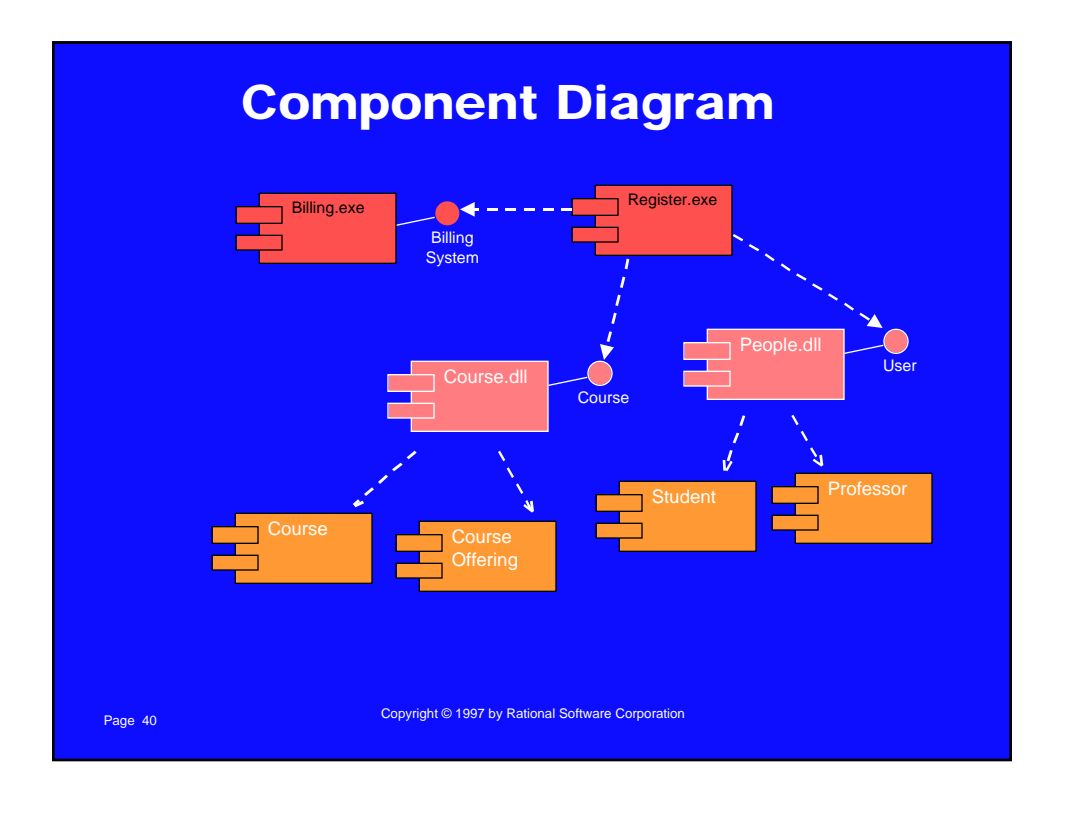

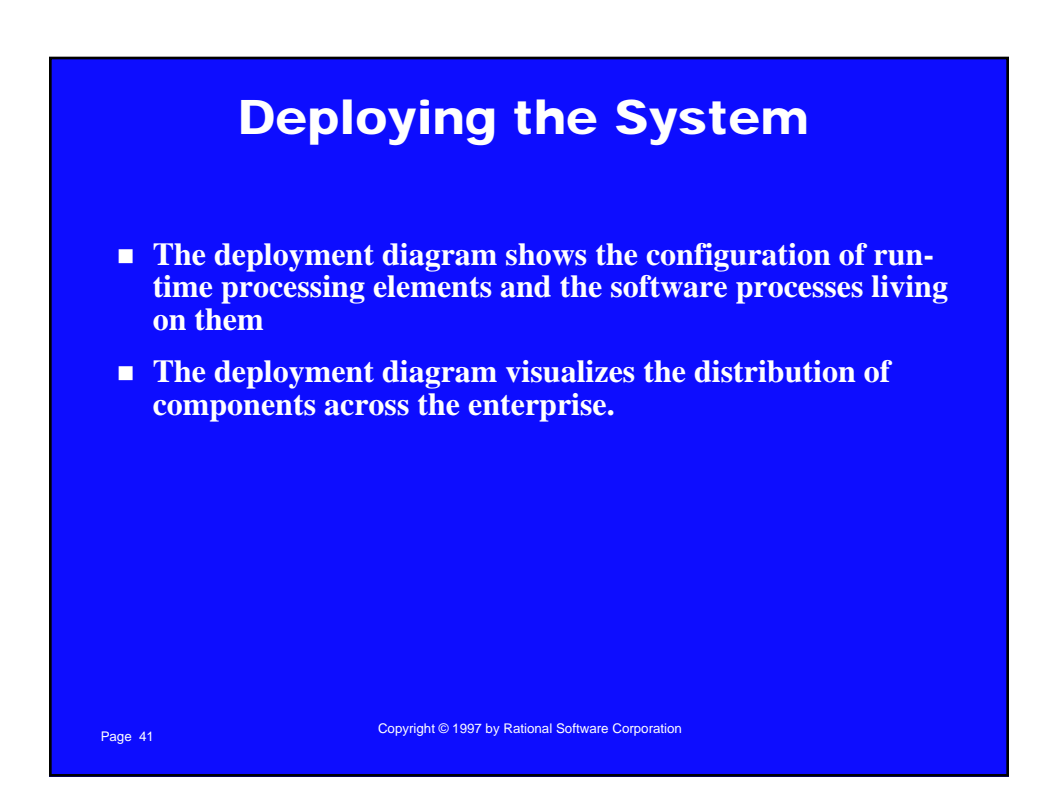

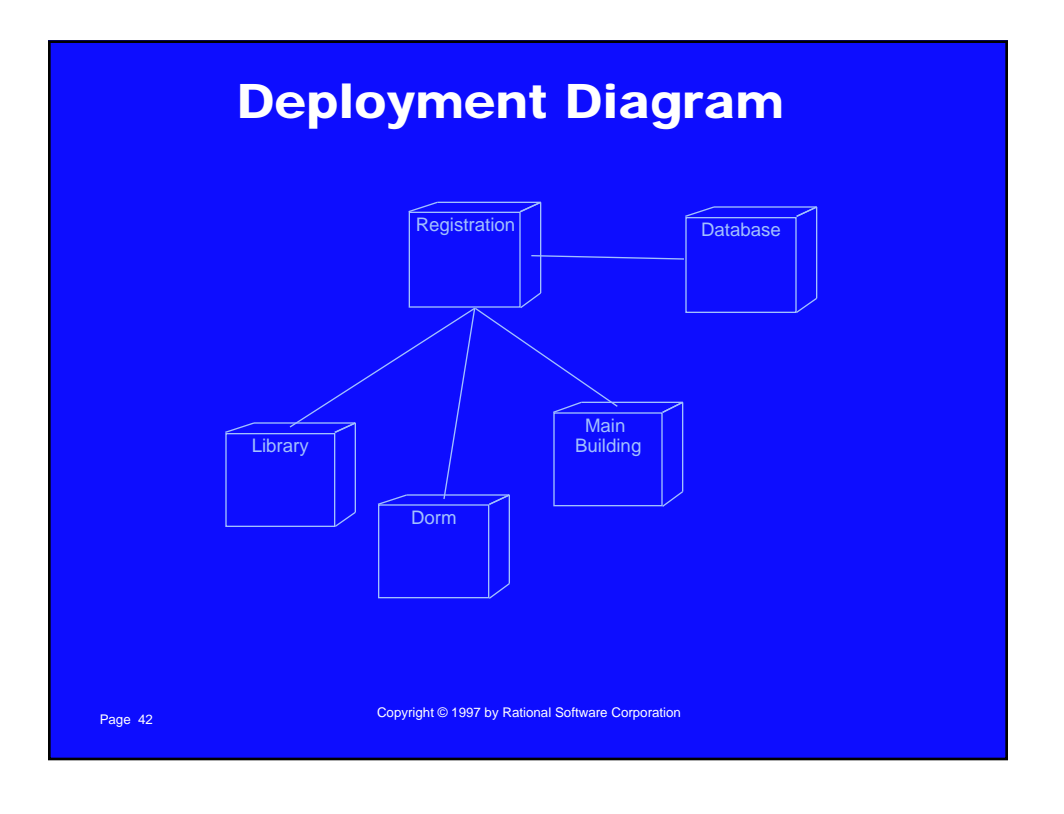

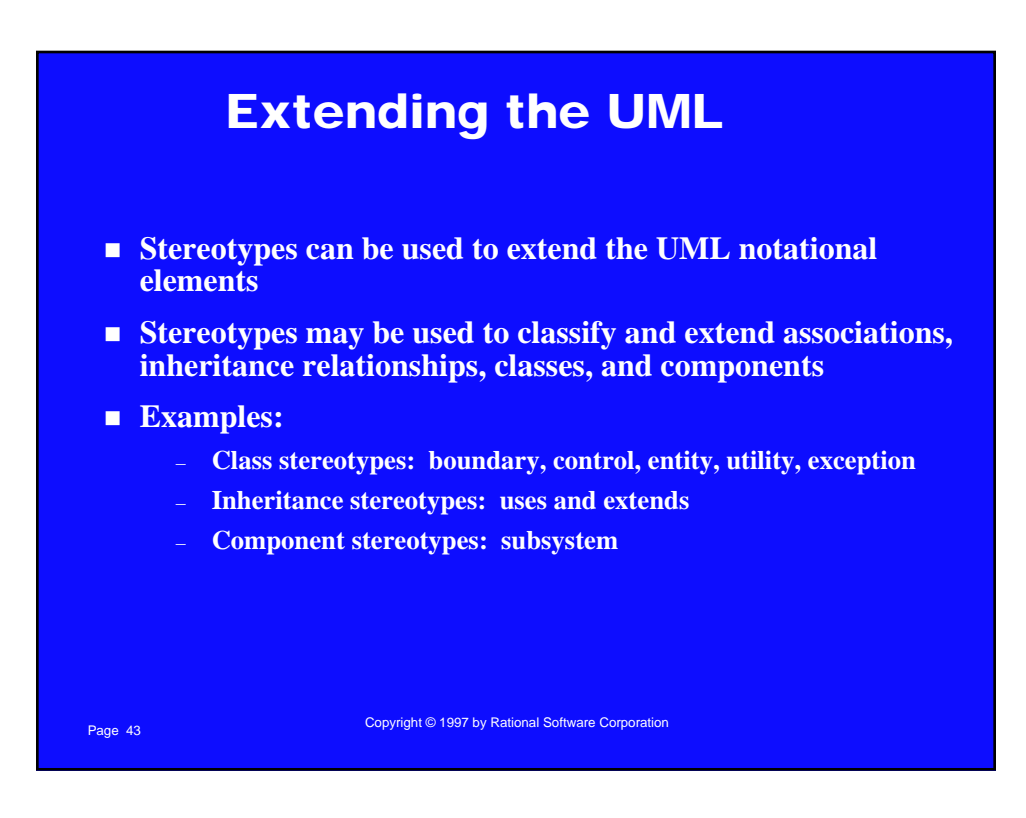

### What the Iterative Life Cycle Is Not

- It is not hacking
- It is not a playpen for developers
- n **It is not unpredictable**
- It is not redesigning the same thing over and over until it is **perfect**
- It is not an excuse for not planning and managing a project
- It is not something that affects only the developers on a **project**

Page 44 Copyright © 1997 by Rational Software Corporation

### What the Iterative Life Cycle Is

- n **It is planned and managed**
- n **It is predictable**
- It accommodates changes to requirements with less **disruption**
- It is based on evolving executable prototypes, not **documentation**
- n **It involves the user/customer throughout the process**
- n **It is risk driven**

Page 45 Copyright © 1997 by Rational Software Corporation

### Three Important Features of the Iterative Approach

- **Continuous integration** 
	- **Not done in one lump near the delivery date**
- **Frequent, executable releases** 
	- **Some internal; some delivered**
- Attack risks through demonstrable progress
	- **Progress measured in products, not documentation or engineering estimates**

Page 46 Copyright © 1997 by Rational Software Corporation

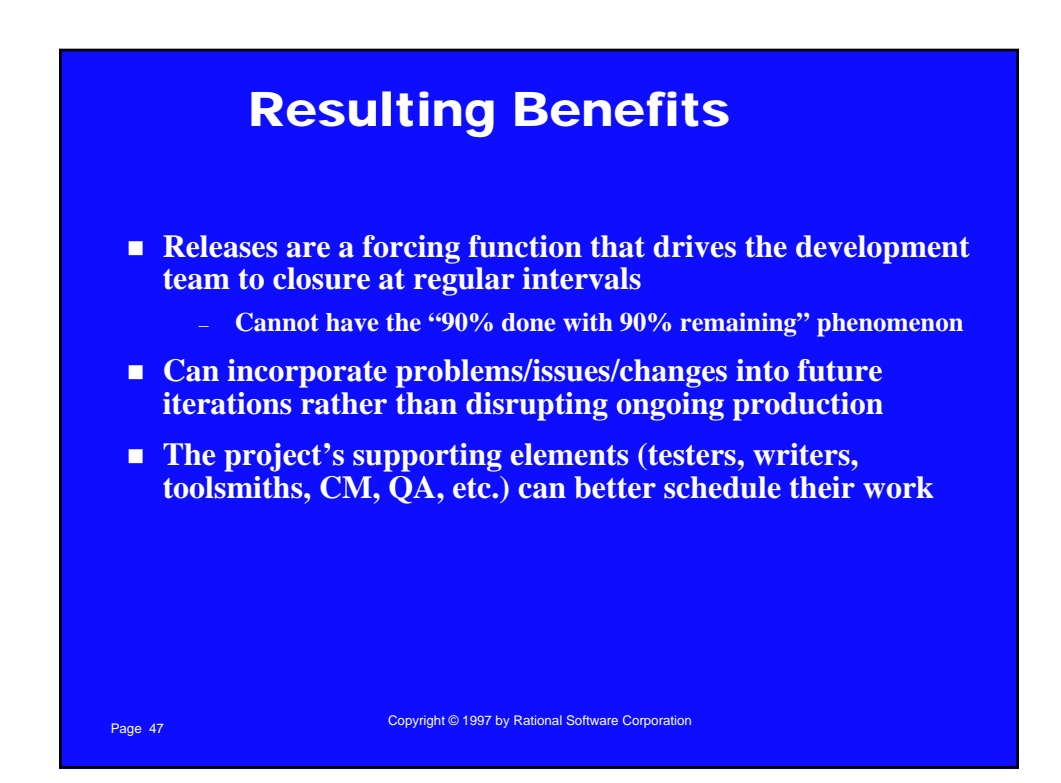

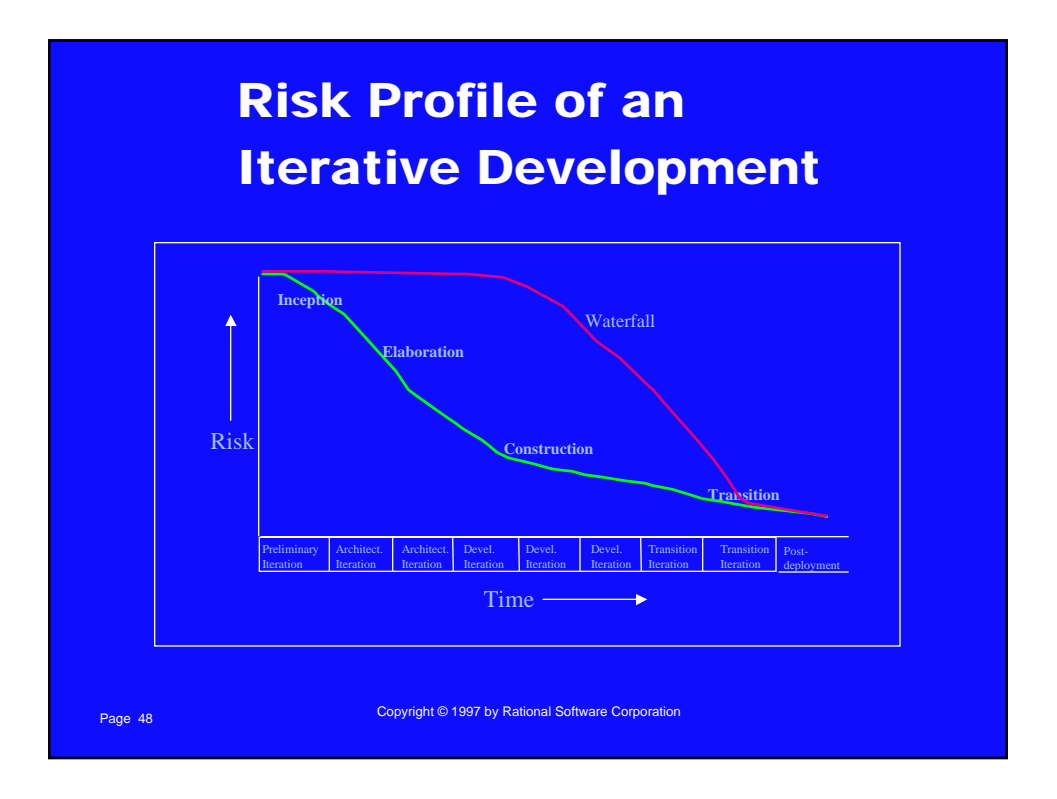

### Risk Management Phaseby-Phase

- n **Inception**
	- **Bracket the project's risks by building a proof of concept**
- n **Elaboration**
	- **Develop a common understanding of the system's scope and desired behavior by exploring scenarios with end users and domain experts**
	- **Establish the system's architecture**
	- **Design common mechanisms to address system-wide issues**

Page 49 Copyright © 1997 by Rational Software Corporation

### Risk Management Phaseby-Phase (cont.)

- n **Construction**
	- **Refine the architecture**
	- **Risk-driven iterations**
	- **Continuous integration**
- n **Transition**
	- **Facilitate user acceptance**
	- **Measure user satisfaction**
- n **Post-deployment cycles**
	- **Continue evolutionary approach**
	- **Preserve architectural integrity**

Page 50 Copyright © 1997 by Rational Software Corporation

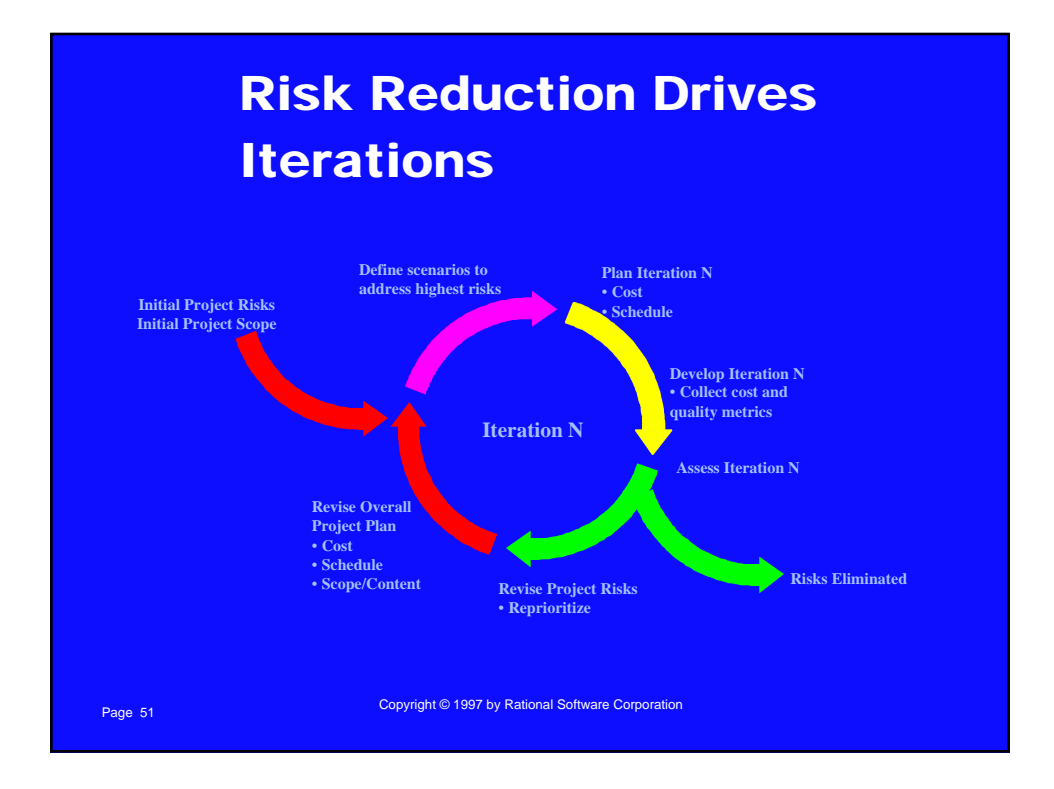

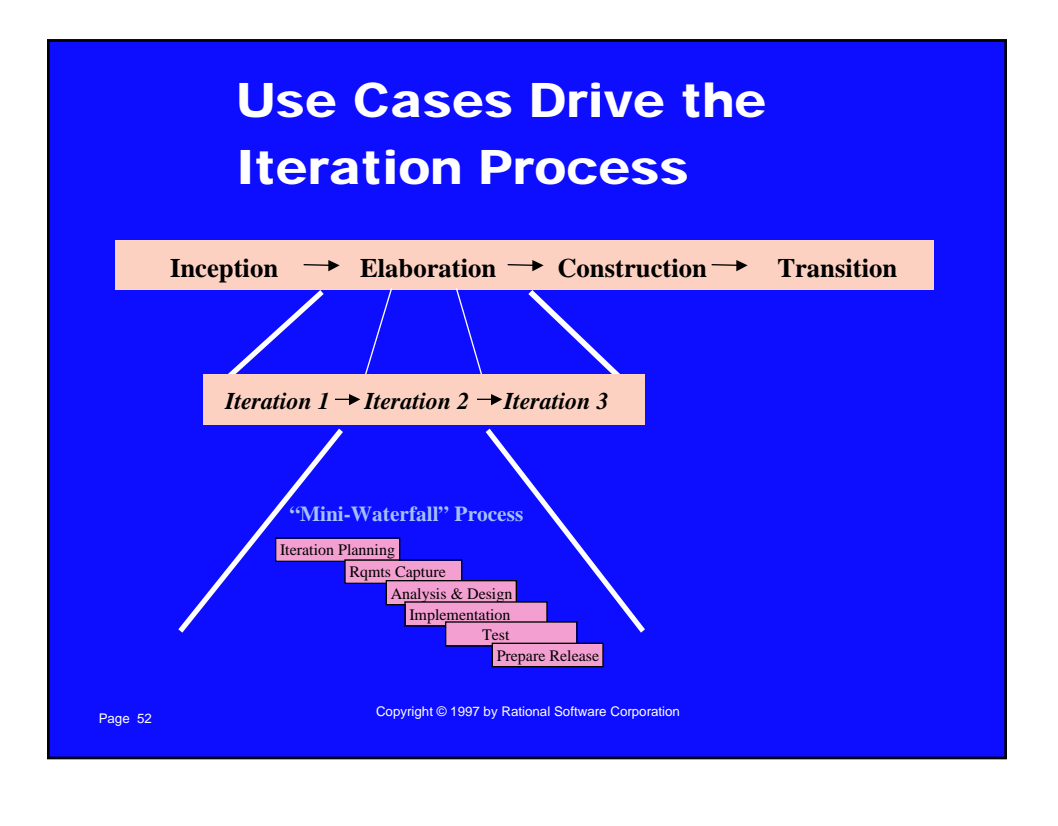

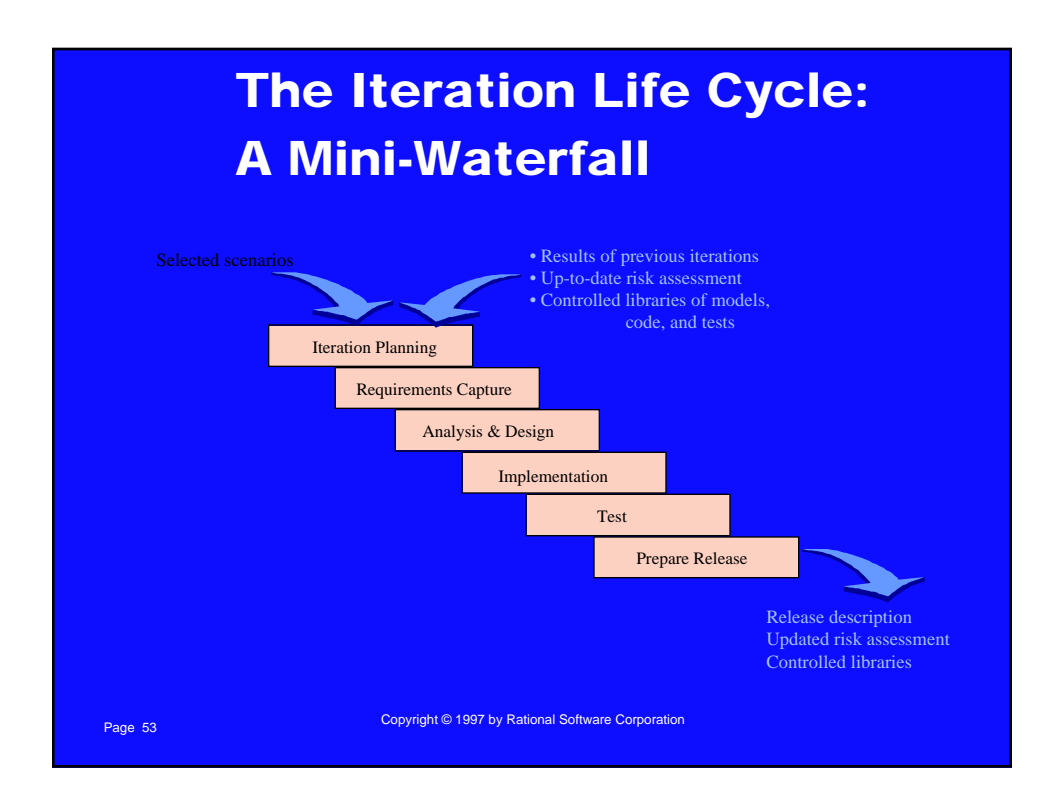

### Detailed Iteration Life Cycle Activities

#### n **Iteration planning**

- **Before the iteration begins, the general objectives of the iteration should be established based on**
	- Results of previous iterations (if any)
	- Up-to-date risk assessment for the project
- **Determine the evaluation criteria for this iteration**
- **Prepare detailed iteration plan for inclusion in the development plan**
	- Include intermediate milestones to monitor progress
	- Include walkthroughs and reviews

Page 54 Copyright © 1997 by Rational Software Corporation

### Detailed Iteration Life Cycle Activities (cont.)

#### **n** Requirements Capture

- **Select/define the use cases to be implemented in this iteration**
- **Update the object model to reflect additional domain classes and associations discovered**
- **Develop a test plan for the iteration**

Page 55 Copyright © 1997 by Rational Software Corporation

### Detailed Iteration Life Cycle Activities (cont.)

n **Analysis & Design**

- **Determine the classes to be developed or updated in this iteration**
- **Update the object model to reflect additional design classes and associations discovered**
- **Update the architecture document if needed**
- **Begin development of test procedures**

#### n **Implementation**

- **Automatically generate code from the design model**
- **Manually generate code for operations**
- **Complete test procedures**
- **Conduct unit and integration tests**

Page 56 Copyright © 1997 by Rational Software Corporation

### Detailed Iteration Life Cycle Activities (cont.)

#### n **Test**

- **Integrate and test the developed code with the rest of the system (previous releases)**
- **Capture and review test results**
- **Evaluate test results relative to the evaluation criteria**
- **Conduct an iteration assessment**

#### **n Prepare the release description**

- **Synchronize code and design models**
- **Place products of the iteration in controlled libraries**

Page 57 Copyright © 1997 by Rational Software Corporation

### Work Allocation Within an Iteration

- n **Work to be accomplished within an iteration is determined by**
	- **The (new) use cases to be implemented**
	- **The rework to be done**
- **n** Packages make convenient work packages for developers
	- **High-level packages can be assigned to teams**
	- **Lower-level packages can be assigned to individual developers**
- n **Use Cases make convenient work packages for test and assessment teams**
- n **Packages are also useful in determining the granularity at which configuration management will be applied**

Page 58 Copyright © 1997 by Rational Software Corporation – **For example, check-in and check-out of individual packages**

### Iteration Assessment

n **Assess iteration results relative to the evaluation criteria established during iteration planning:**

- **Functionality**
- **Performance**
- **Capacity**
- **Quality measures**
- Consider external changes that have occurred during this **iteration**
	- **For example, changes to requirements, user needs, competitor's plans**
- **Determine what rework, if any, is required and assign it to the remaining iterations**

Page 59 Copyright © 1997 by Rational Software Corporation

### Selecting Iterations

- How many iterations do I need?
	- **On projects taking 18 months or less, 3 to 6 iterations are typical**
- Are all iterations on a project the same length?
	- **Usually**
		- **Iteration length may vary by phase. For example, elaboration iterations may be shorter than construction iterations**

Page 60 Copyright © 1997 by Rational Software Corporation

### The First Iteration

#### ■ The first iteration is usually the hardest

- **Requires the entire development environment and most of the development team to be in place**
- **Many tool integration issues, team-building issues, staffing issues, etc. must be resolved**
- **EXECUTE:** Teams new to an iterative approach are usually overly**optimistic**
- Be modest regarding the amount of functionality that can **be achieved in the first iteration**
	- **Otherwise, completion of the first iteration will be delayed,**
	- **The total number of iterations reduced, and**
	- **The benefits of an iterative approach reduced**

Page 61 Copyright © 1997 by Rational Software Corporation

### There Is No Silver Bullet

- **Remember the main reason for using the iterative life cycle:** 
	- **You do not have all the information you need up front**
	- **Things will change during the development period**
- **Now must expect that** 
	- **Some risks will not be eliminated as planned**
	- **You will discover new risks along the way**
	- **Some rework will be required; some lines of code developed for an iteration will be thrown away**
	- **Requirements will change along the way**

Page 62 Copyright © 1997 by Rational Software Corporation

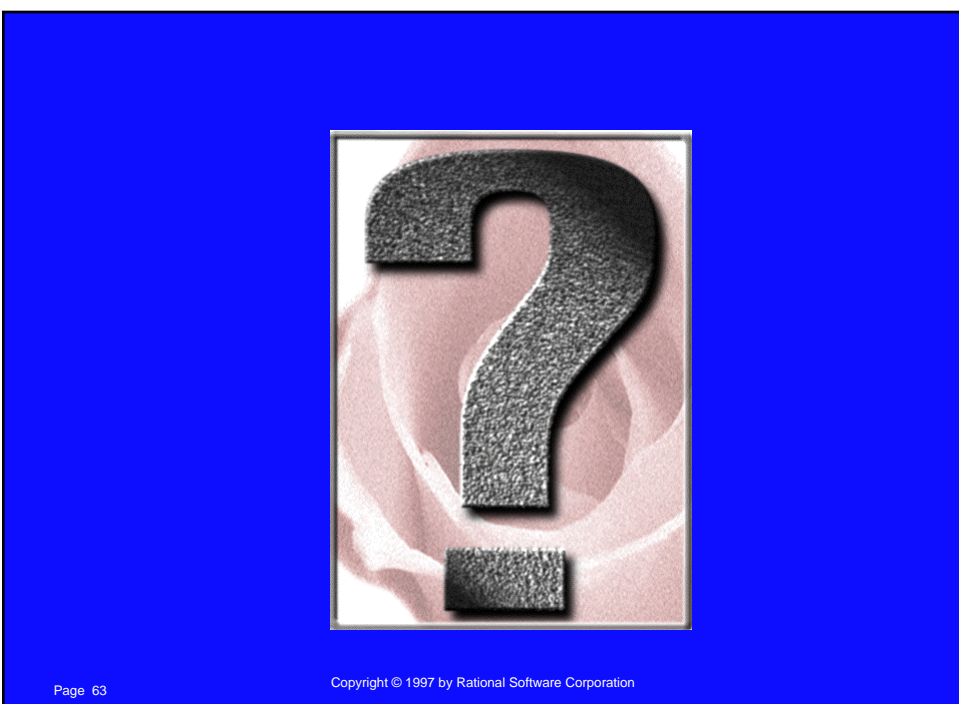